# PYTHON for **MBAS MATTAN GRIFFEL** and DANIEL GUETTA

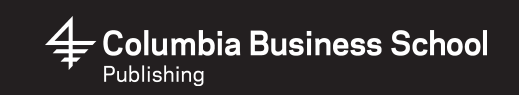

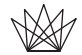

Columbia University Press *Publishers Since 1893* New York Chichester, West Sussex cup.columbia.edu Copyright © 2021 Mattan Griffel and Daniel Guetta All rights reserved

Library of Congress Cataloging-in-Publication Data Names: Griffel, Mattan, author. | Guetta, Daniel, author. Title: Python for MBAs / Mattan Griffel and Daniel Guetta. Description: New York : Columbia University Press, [2021] | Includes index. Identifiers: LCCN 2020032750 (print) | LCCN 2020032751 (ebook) | ISBN 9780231193924 (hardback) | ISBN 9780231193931 (trade paperback) | ISBN 9780231550574 (ebook) Subjects: LCSH: Python (Computer program language) | Business--Data processing. Classification: LCC QA76.73.P98 G77 2021 (print) | LCC QA76.73.P98 (ebook) | DDC 005.13/3—dc23 LC record available at https://lccn.loc.gov/2020032750 LC ebook record available at https://lccn.loc.gov/2020032751

#### ⊝

Columbia University Press books are printed on permanent and durable acid-free paper. Printed in the United States of America

Cover design: Noah Arlow

# **CONTENTS**

INTRODUCTION 1

## PART 1

#### 1 GETTING STARTED WITH PYTHON 9

- 1.1 What You'll Learn in This Chapter 9
- 1.2 Introduction to Programming Using Python 9
- 1.3 Setting Up Your Development Environment 17
- 1.4 Command Line Basics 21
- 1.5 It's Time for Happy Hour 27
- 1.6 Wrapping Up 38

#### 2 PYTHON BASICS, PART 1 39

- 2.1 What You'll Learn in This Chapter 39
- 2.2 Two Ways of Running Python Code 39
- 2.3 Printing 42
- 2.4 Debugging Errors and Googling 44
- 2.5 Comments 50
- 2.6 Variables 52

#### vi CONTENTS

- 2.7 Numbers and Math 54
- 2.8 Strings 60
- 2.9 Getting User Input 66
- 2.10 Wrapping Up 70

#### 3 PYTHON BASICS, PART 2 71

- 3.1 What You'll Learn in This Chapter 71
- 3.2 Conditional Statements 71
- 3.3 Logic in Python 78
- 3.4 Making if.py Case Insensitive 83
- 3.5 Lists 88
- 3.6 Looping Over Lists 94
- 3.7 FizzBuzz 101
- 3.8 Dictionaries 107
- 3.9 Wrapping Up 115

#### 4 PYTHON BASICS, PART 3 116

- 4.1 What You'll Learn in This Chapter 116
- 4.2 Introduction to Functions 117
- 4.3 Importing Python Packages 137
- 4.4 Wrapping Up 142
- 4.5 End of Part 1 143

### PART 2

#### 5 INTRODUCTION TO DATA IN PYTHON 145

- 5.1 What You'll Learn in This Chapter 148
- 5.2 What You'll Need for This Chapter 149
- 5.3 An Introduction to *Jupyter Notebook* 149
- 5.4 The Data 170
- 5.5 The pandas Library 172
- 5.6 Reading and Writing Data 185
- 5.7 Column Types 189
- 5.8 Wrapping Up 192

#### 6 EXPLORING, PLOTTING, AND MODIFYING DATA IN PYTHON 193

- 6.1 What You'll Learn in This Chapter 193
- 6.2 What You'll Need for This Chapter 194
- 6.3 Sorting Data in pandas 194
- 6.4 Plotting Data in pandas 198
- 6.5 Exploring Data in pandas 200
- 6.6 Filtering DataFrames 213
- 6.7 Operating on Columns 215
- 6.8 Editing DataFrames 237
- 6.9 More Practice 241
- 6.10 Wrapping Up 251

#### 7 BRINGING TOGETHER DATASETS 252

- 7.1 What You'll Learn in This Chapter 252
- 7.2 What You'll Need for This Chapter 253
- 7.3 Combining Datasets: An Introduction 253
- 7.4 Some Toy Datasets 255
- 7.5 The Five Types of Joins 257
- 7.6 Joins in pandas 262
- 7.7 Picking the Right Kind of Join 266
- 7.8 Primary Keys and Joins 270
- 7.9 Constructing the Dig Order Dataset 272
- 7.10 Wrapping Up 278

#### 8 AGGREGATION 280

- 8.1 What You'll Learn in This Chapter 281
- 8.2 What You'll Need for This Chapter 281
- 8.3 The Basics of Aggregation 281
- 8.4 Calculations on Multiple Columns 291
- 8.5 More Complex Grouping 293
- 8.6 Wrapping Up 301

#### 9 PRACTICE 302

- 9.1 What You'll Learn in This Chapter 302
- 9.2 What You'll Need for This Chapter 303
- 9.3 New Product Analytics: Creating Fertile Ground for Success 303
- 9.4 The Next Frontier: Designing Dig's Delivery-Specific Menu 306
- 9.5 Staffing for Success 313
- 9.6 Democratizing Data: The Summarized Order Dataset 316
- 9.7 Finding Fertile Ground for a New Delivery Service 320
- 9.8 Understanding Your Customers: Are Salad Eaters Healthier? 326
- 9.9 Orders and Weather 331
- 9.10 Wrapping Up 338

WHAT'S NEXT? 339

*Notes 343 Index 347*